Ed. Luglio 2023

# SPECIFICHE **TECNICHE** DISTINTA ELETTRONICA GRANDI UTENTI POSTA DESCRITTA (REGISTRATA)

**Posteitaliane** 

### **INDICE**

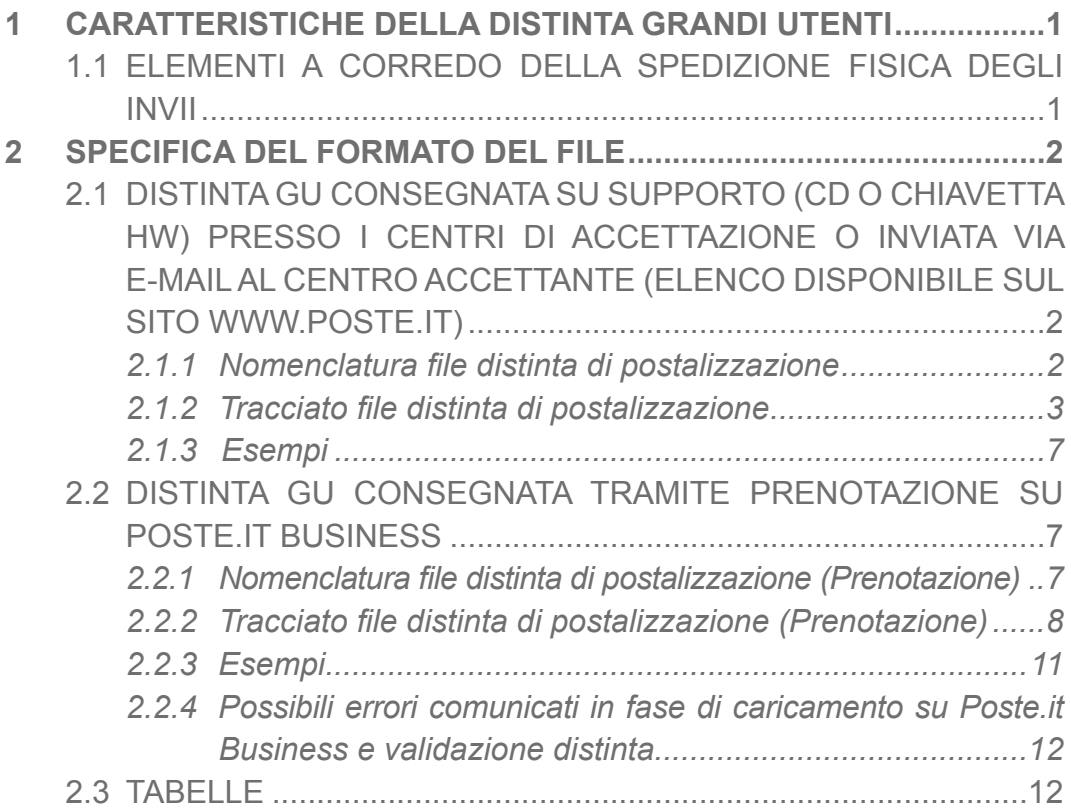

#### **DOCUMENTI APPLICABILI**

**Codice Titolo**  PRS.ALSER.STA.8 Specifiche Tecniche Validazione Distinte di Prenotazione

### <span id="page-2-0"></span>1. CARATTERISTICHE DELLA DISTINTA GRANDI UTENTI

#### **1.1 ELEMENTI A CORREDO DELLA SPEDIZIONE FISICA DEGLI INVII**

La distinta elettronica Grandi Utenti, definita GU, che il Cliente/Service dovrà produrre dovrà essere associata alla singola spedizione di posta descritta. In particolare la distinta elettronica GU dovrà essere unica per:

- Prodotto (di posta descritta);
- Cliente (che nel caso del conto terzi dovrà essere rappresentato dallo speditore).

Pertanto, in caso di spedizione di più prodotti, dovranno essere predisposte tante distinte elettroniche GU quanti sono i prodotti oggetto di spedizione, in analogia a quanto oggi avviene con la distinta di spedizione cartacea.

### <span id="page-3-0"></span>2. SPECIFICA DEL FORMATO DEL FILE

La presente sezione definisce le caratteristiche tecniche della distinta elettronica Grandi Utenti (GU) utilizzabile per la sola posta Descritta. Si hanno due possibili scenari:

- Distinta consegnata su supporto o inviata via mail;
- Distinta consegnata tramite prenotazione su poste.it business.

Di seguito vengono descritti entrambi gli scenari.

#### **2.1 DISTINTA GU CONSEGNATA SU SUPPORTO (CD O CHIAVETTA HW) PRESSO I CENTRI DI ACCETTAZIONE O INVIATA VIA E-MAIL AL CENTRO ACCETTANTE (ELENCO DISPONIBILE SUL SITO WWW.POSTE.IT)**

#### *2.1.1 Nomenclatura file distinta di postalizzazione*

Il nome deve avere il seguente formato: <CentroAccettazioneGU>\_<DataSpedizione> <Cliente> <N° Spedizione>. **<Estensione>**

Costituito da:

- **CentroAccettazioneGU**: da 2 a 4 caratteri alfabetici per identificare la sigla del centro di riferimento per il caricamento della distinta elettronica (vedi Tabella  $A \rightarrow$  Centri Accettazione GC);
- separatore " ":
- **DataSpedizione**: 8 caratteri numerici per identificare la data di spedizione prevista in formato AAAAMMGG;
- separatore " ";
- **Cliente**: Nome esteso del cliente (che nel caso del conto terzi è lo speditore), può contenere sia caratteri alfabetici che numerici ma non caratteri

<span id="page-4-0"></span>speciali (massimo 12 caratteri). Nel caso sia stato richiesto il servizio Infodelivery Standard (prodotti nazionali), il campo "Cliente" coincide con la Denominazione Cliente IDS;

- separatore " ";
- **N° Spedizione**: è costituito dal carattere S (iniziale di "Spedizione") seguito dal numero progressivo della Spedizione (Es. S000001);
- carattere ".":
- **Estensione**: l'estensione del File deve essere GU.

La lunghezza massima del nome del File (escluso ".GU") è di 40 caratteri.

Esempio: **NA\_20140131\_CLIENTEA\_S000001.GU**

#### *2.1.2 Tracciato file distinta di postalizzazione*

La Distinta GU deve avere le seguenti caratteristiche:

- 1.modalità CSV (Comma Separated Value) con utilizzo dei seguenti caratteri speciali:
	- a. **separatore di campo**: carattere | (pipe) questo carattere non deve essere quindi usato nei dati descrittivi riferiti agli oggetti;
	- b.**separatore di record**: **CR** (Carriage Return) + **LF** (Line Feed) (inseriti in combinazione a seguito della pressione del tasto Enter nei tradizionali Word Processor);
- 2.eventuali decimali devono utilizzare il carattere punto (.) come separatore;
- 3.formato: testo ASCII;
- 4.i caratteri possono indifferentemente essere maiuscoli o minuscoli;
- 5.una prima riga contenente l'"header";
- 6.le righe seguenti l'"header", ovvero il "body" deve contenere i dati degli invii della spedizione;
- 7.gli invii nella distinta devono essere ordinati per codice invio in ordine crescente.

Per editare il File si possono usare elaboratori di testo che salvino il documento come file ASCII (es:Notepad).

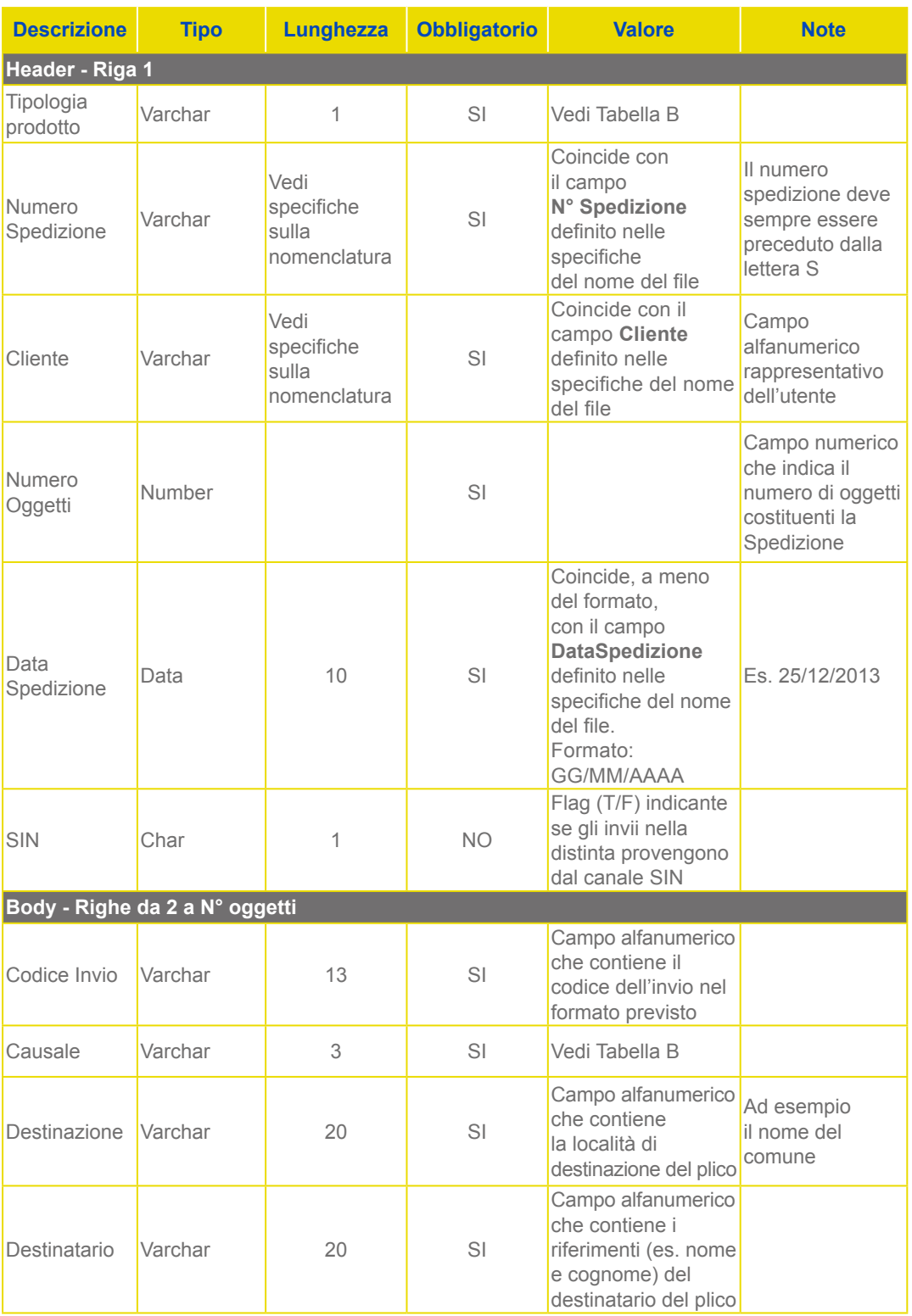

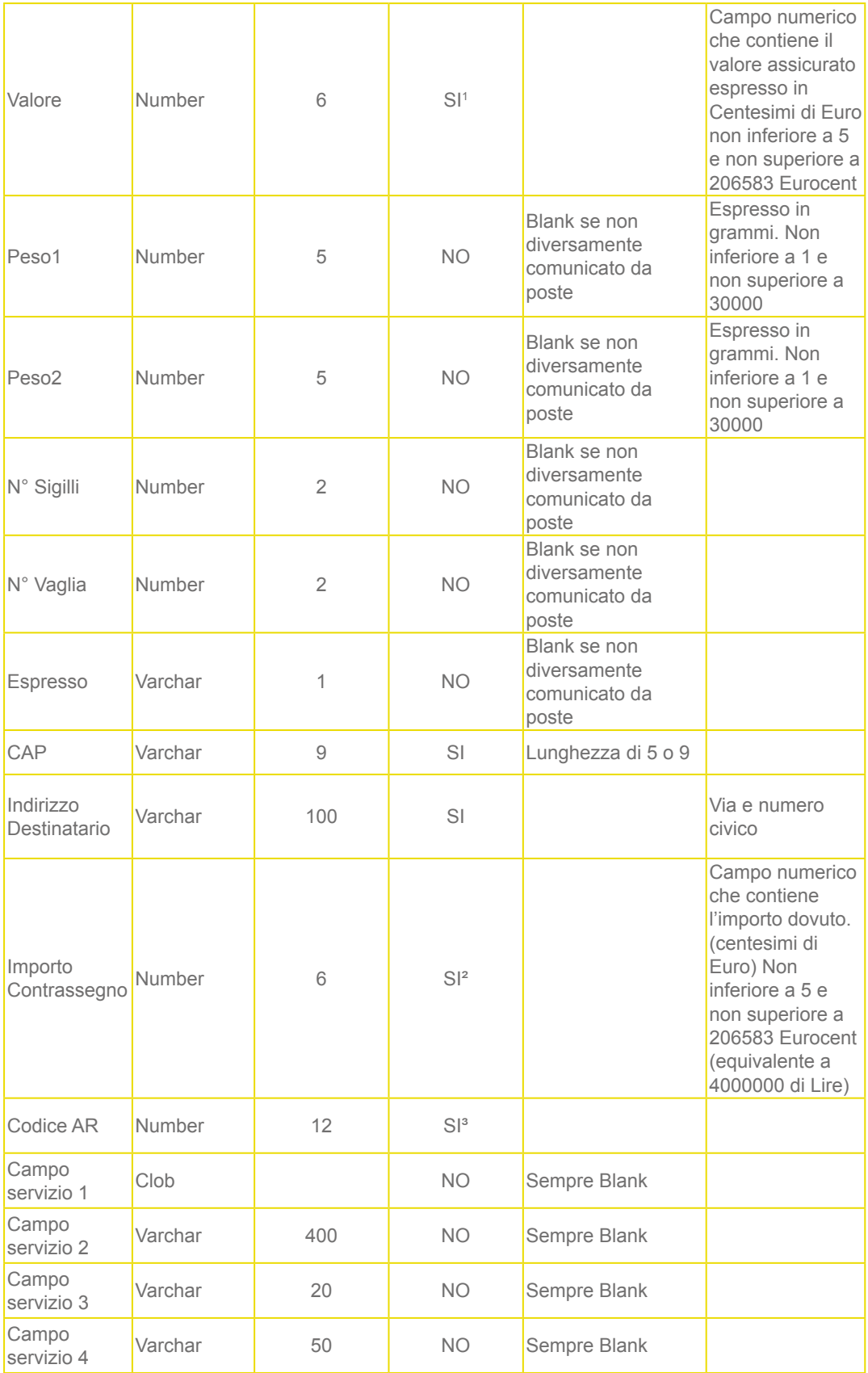

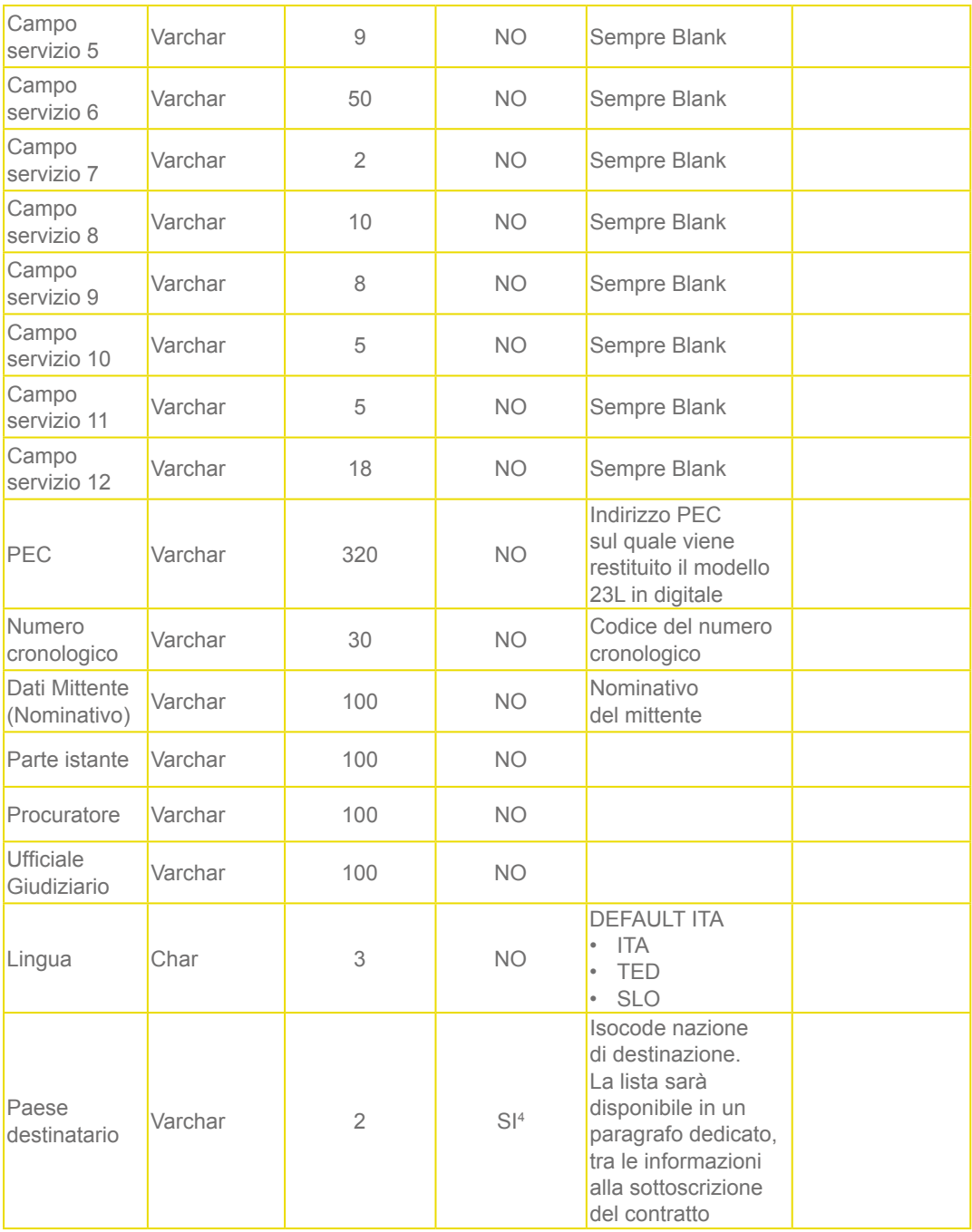

 $\frac{1}{6}$  Solo per Assicurata, Assicurata Smart e Assicurata Estera.

<sup>2</sup> Solo per Raccomandata1 in Contrassegno.

3 Solo per Atti Giudiziari.

4 Solo per Assicurata estera, Raccomandata Estera e Posteminibox Track.

**N.B.:** • **Caratteri speciali e accentati equivalgono a più caratteri e il loro utilizzo può compromettere il corretto caricamento della distinta.** • **In nessun campo, esclusi quelli previsti come separatori, dovrà essere inserito il carattere |**

#### <span id="page-8-0"></span>*2.1.3 Esempi*

#### **1. Esempio per Raccomandata 1**

Nome del file: **NA\_20140131\_CLIENTEA\_S0012.GU** A|S0012|CLIENTEA|5|31/01/2014 100160110914|RV|Genova|Verdi Luigi|||||||16127|VIA BOLOGNA 30||| 100160110925|RV|Genova|Verdi Luigi|||||||16127|VIA BOLOGNA 10||| 100160110936|RV|Genova|Rossi Enrico|||||||16127|VIA BOLOGNA 18||| 100160110947|RV|Genova|Rossi Enrico|||||||16127|VIA BOLOGNA 18||| 100160110958|RV|Genova|Rossi Enrico|||||||16127|VIA BOLOGNA 18|||

#### **2.Esempio per Raccomandata Smart**

Nome del file: **BO\_20140131\_CLIENTEA\_S0003.GU** R|S0003|CLIENTEA|5|31/01/2014 100160110914|R|Genova|Verdi Luigi|||||||16127|VIA BOLOGNA 30||| 100160110925|R|Genova|Verdi Luigi|||||||16127|VIA BOLOGNA 30||| 100160110936|R|Genova|Rossi Enrico|||||||16127|VIA BOLOGNA 30||| 100160110947|R|Genova|Rossi Enrico|||||||16127|VIA BOLOGNA 30||| 100160110958|R|Genova|Rossi Enrico|||||||16127|VIA BOLOGNA 30|||

#### **2.2 DISTINTA GU CONSEGNATA TRAMITE PRENOTAZIONE SU POSTE.IT BUSINESS**

Si fa presente che per questa tipologia di Distinta Elettronica NON è possibile richiedere l'attivazione di cartelle di scambio SFTP per l'inserimento delle Distinte di Prenotazione. La prenotazione tramite distinta .GU è possibile solo tramite caricamento su Poste.it Business.

#### *2.2.1 Nomenclatura file distinta di postalizzazione (Prenotazione)*

Il nome deve avere il seguente formato:

<CentroAccettazioneGU> <DataSpedizione> <Cliente> <N° Spedizione>. **<Estensione>**

Costituito da:

• **CentroAccettazioneGU**: da 2 a 4 caratteri alfabetici per identificare la sigla del centro di riferimento per il caricamento della distinta elettronica (vedi Tabella  $A \rightarrow$  Centri Accettazione GC);

- <span id="page-9-0"></span>• separatore " ";
- **DataSpedizione**: 8 caratteri numerici per identificare la data di spedizione prevista in formato AAAAMMGG;
- separatore " ";
- **Cliente**: Nome esteso del cliente (che nel caso del conto terzi è lo speditore), può contenere sia caratteri alfabetici che numerici ma non caratteri speciali (massimo 12 caratteri). Nel caso sia stato richiesto il servizio Infodelivery Standard (prodotti nazionali), il campo "Cliente" coincide con la Denominazione Cliente IDS;
- separatore "":
- **N° Spedizione**: 8 caratteri alfanumerici, è costituito dal carattere S (iniziale di "Spedizione") seguito dall' ID Prenotazione rilasciato da PsOnline. L'ID Prenotazione viene assegnato dal cliente in base ai range messi a disposizione da PI tramite l'utilities "Richiesta ID Prenotazione". In questo campo va inserito il valore numerico in base 10. Nel caso in cui sia presente la scelta ID Padre/ID Figlio occorre selezionare l'opzione Padre;
- carattere ".":
- **Estensione**: l'estensione del File deve essere GU.

La lunghezza massima del nome del File (escluso ".GU") è di 40 caratteri. Esempio: **NA\_20140131\_CLIENTEA\_S2000001.GU**

**Il file GU deve essere contenuto all'interno di un archivio compresso .zip**: NA\_20140131\_CLIENTEA\_S2000001.ZIP.

#### *2.2.2 Tracciato file distinta di postalizzazione (Prenotazione)*

La Distinta GU deve avere le seguenti caratteristiche:

- 8. modalità CSV (Comma Separated Value) con utilizzo dei seguenti caratteri speciali:
	- a. **separatore di campo**: carattere | ("pipe") questo carattere non deve essere quindi usato nei dati descrittivi riferiti agli oggetti;
	- b. **separatore di record**: **CR** (Carriage Return) + **LF** (Line Feed) (inseriti in combinazione a seguito della pressione del tasto Enter nei tradizionali Word Processor);

9. eventuali decimali devono utilizzare il carattere punto (.) come separatore; 10.formato: testo ASCII;

- 11.i caratteri possono indifferentemente essere maiuscoli o minuscoli;
- 12.una prima riga contenente l'"header";
- 13.le righe seguenti l'"header", ovvero il "body" deve contenere i dati degli invii della spedizione;
- 14.gli invii nella distinta devono essere ordinati per codice invio in ordine crescente.

Per editare il File si possono usare elaboratori di testo che salvino il documento come file ASCII (es: Notepad).

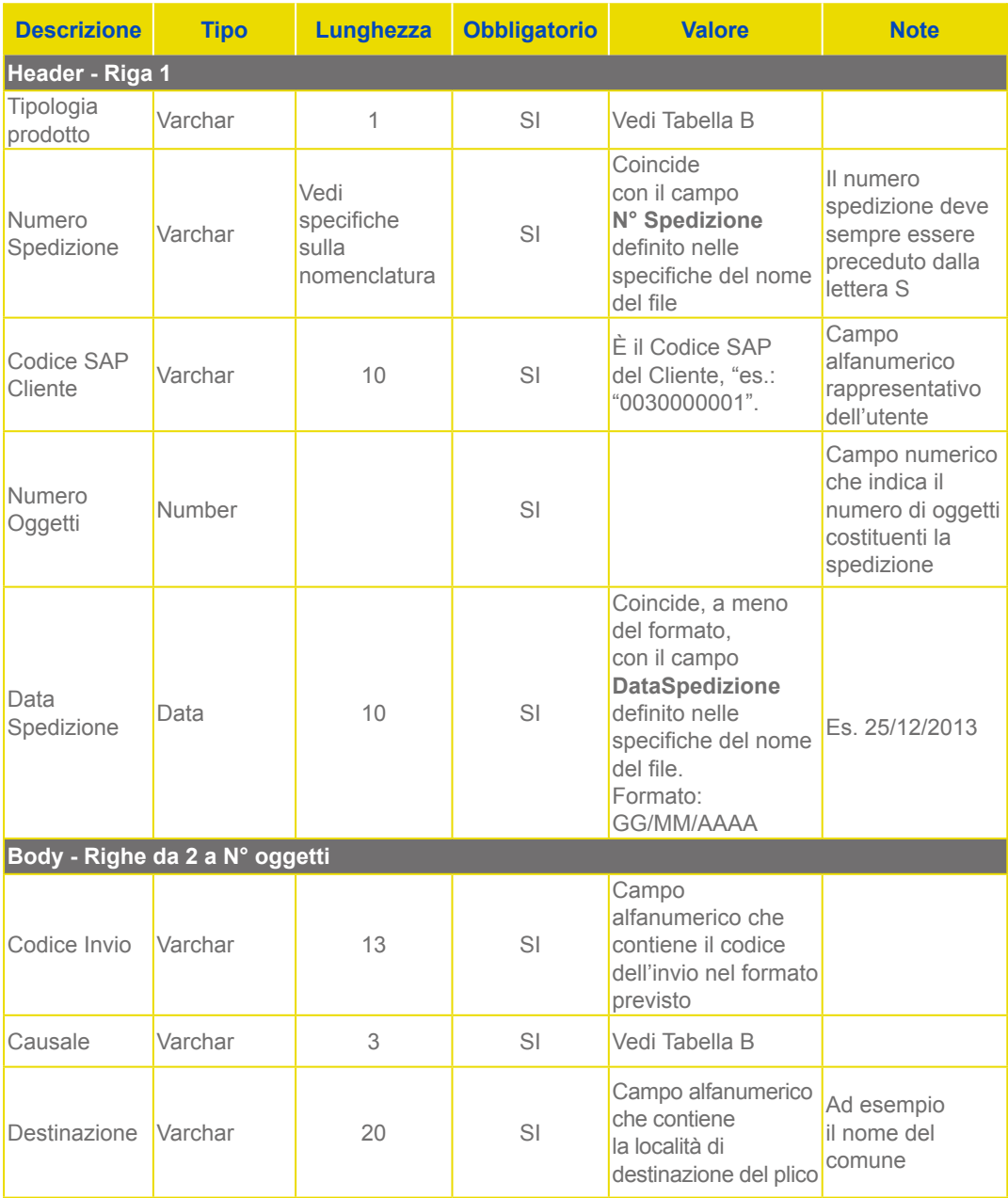

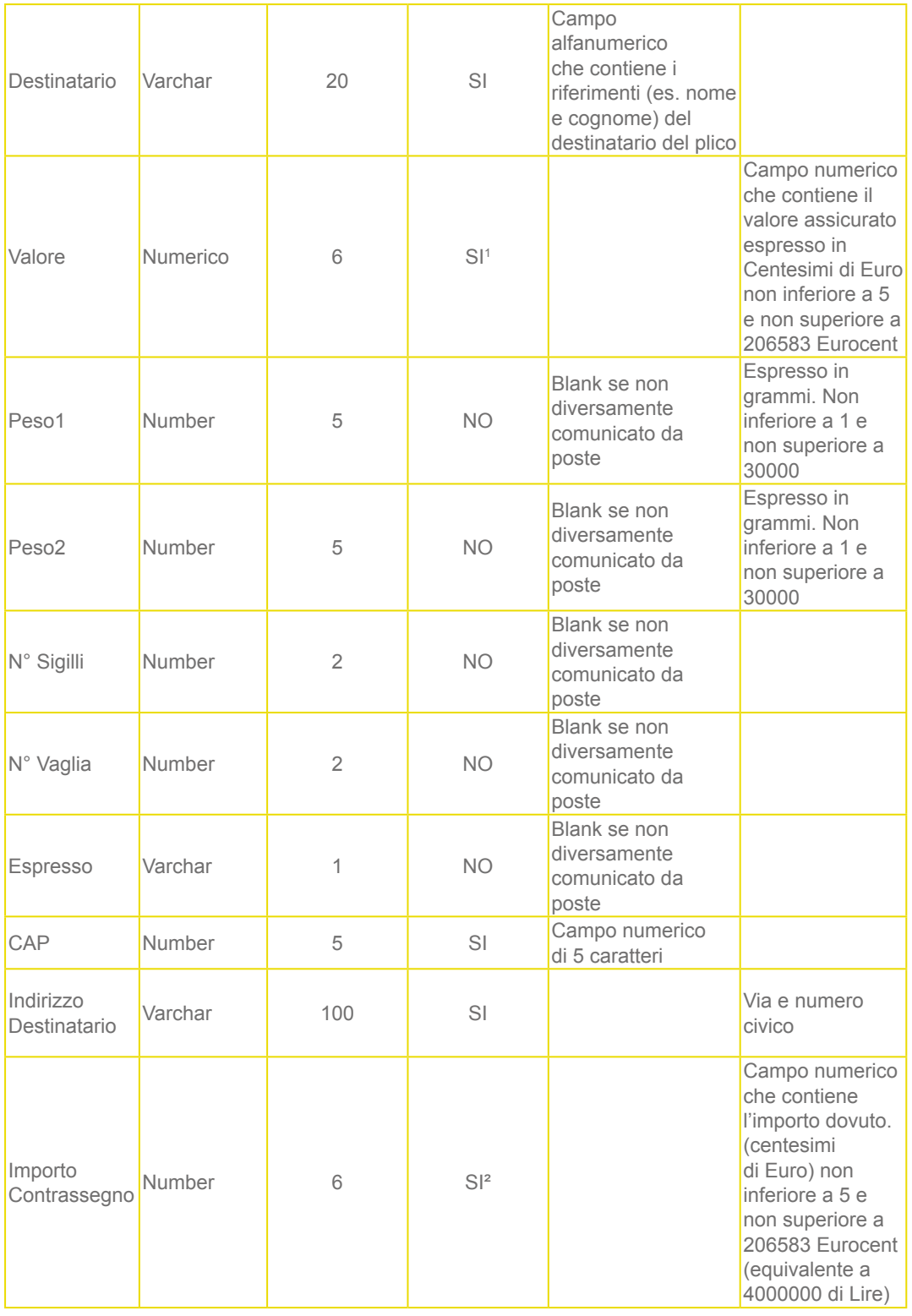

<span id="page-12-0"></span>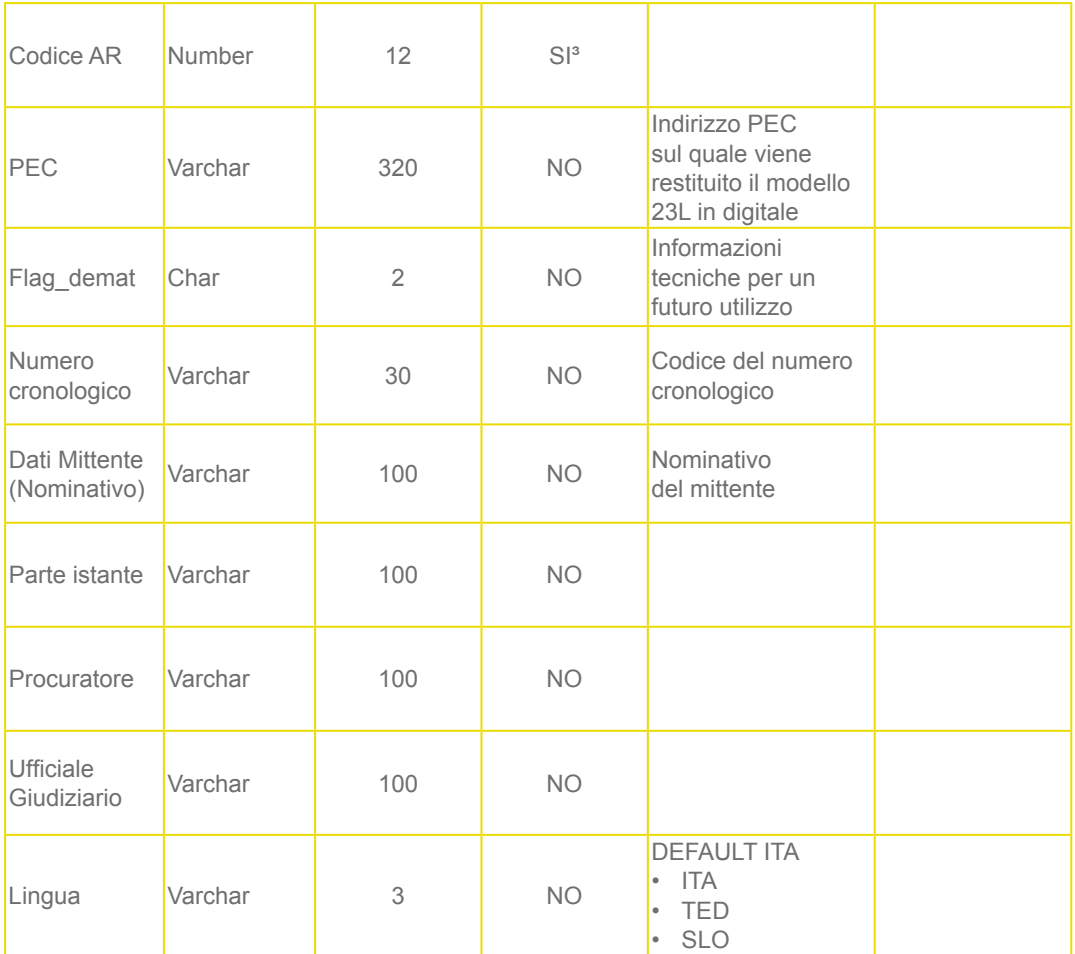

1 Solo per Assicurata, Assicurata Smart.

2 Solo per Raccomandata1 in Contrassegno.

3 Solo per Atti Giudiziari.

**N.B.:**

• **Caratteri speciali e accentati equivalgono a più caratteri e il loro utilizzo può compromettere il corretto caricamento della distinta.**

• **In nessun campo, esclusi quelli previsti come separatori, dovrà essere inserito il carattere |**

#### *2.2.3 Esempi*

#### **1.Esempio per Raccomandata 1**

Nome del file: **NA\_20140131\_CLIENTEA\_S2144214.GU** A|S2144214|0030011552|5|31/01/2014 100160110914|RV|Genova|Verdi Luigi|||||||16127|VIA BOLOGNA 30||| 100160110925|RV|Genova|Verdi Luigi|||||||16127|VIA BOLOGNA 10||| 100160110936|RV|Genova|Rossi Enrico|||||||16127|VIA BOLOGNA 18||| 100160110947|RV|Genova|Rossi Enrico|||||||16127|VIA BOLOGNA 18||| 100160110958|RV|Genova|Rossi Enrico|||||||16127|VIA BOLOGNA 18||| <span id="page-13-0"></span>**2.Esempio per Raccomandata Smart** Nome del file: **BO\_20140131\_CLIENTEA\_S2144214.GU** R|S2144214|0030011552|5|31/01/2014 100160110914|R|Genova|Verdi Luigi|||||||16127|VIA BOLOGNA 30||| 100160110925|R|Genova|Verdi Luigi|||||||16127|VIA BOLOGNA 30||| 100160110936|R|Genova|Rossi Enrico|||||||16127|VIA BOLOGNA 30||| 100160110947|R|Genova|Rossi Enrico|||||||16127|VIA BOLOGNA 30||| 100160110958|R|Genova|Rossi Enrico|||||||16127|VIA BOLOGNA 30|||

#### *2.2.4 Possibili errori comunicati in fase di caricamento su Poste.it Business e validazione distinta*

Fare riferimento al documento **PRS.ALSER.STA.8**: scenario Flusso da Stampatore con caricamento su Poste.it Business.

#### **2.3 TABELLE**

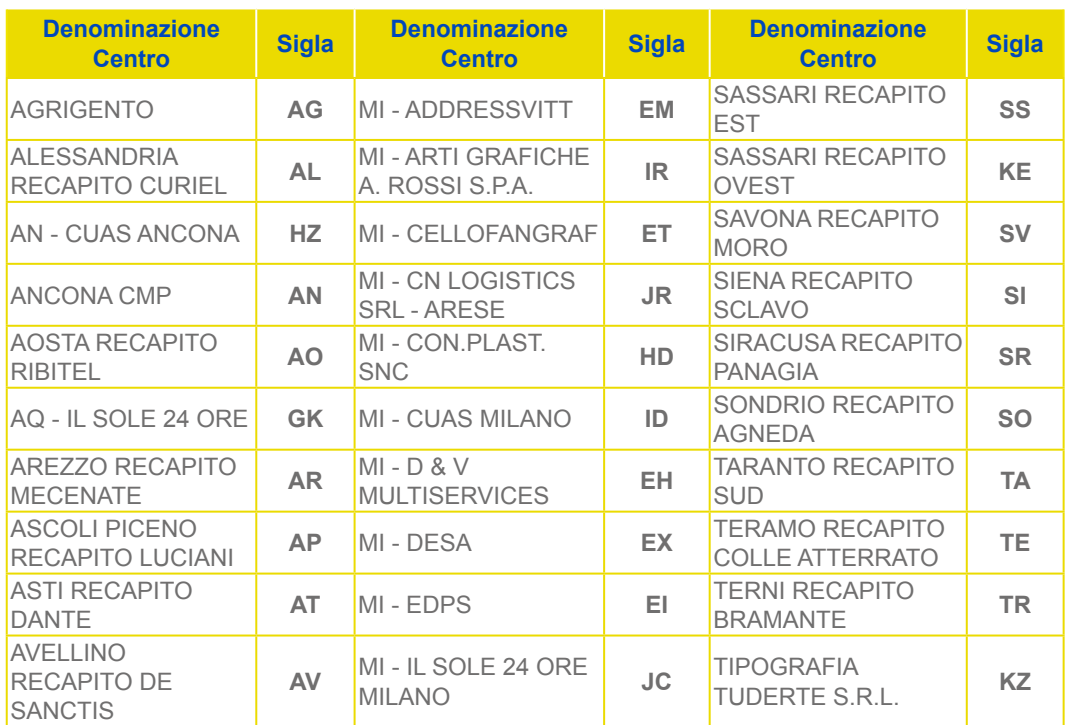

#### **Tabella A: Centri di Accettazione**

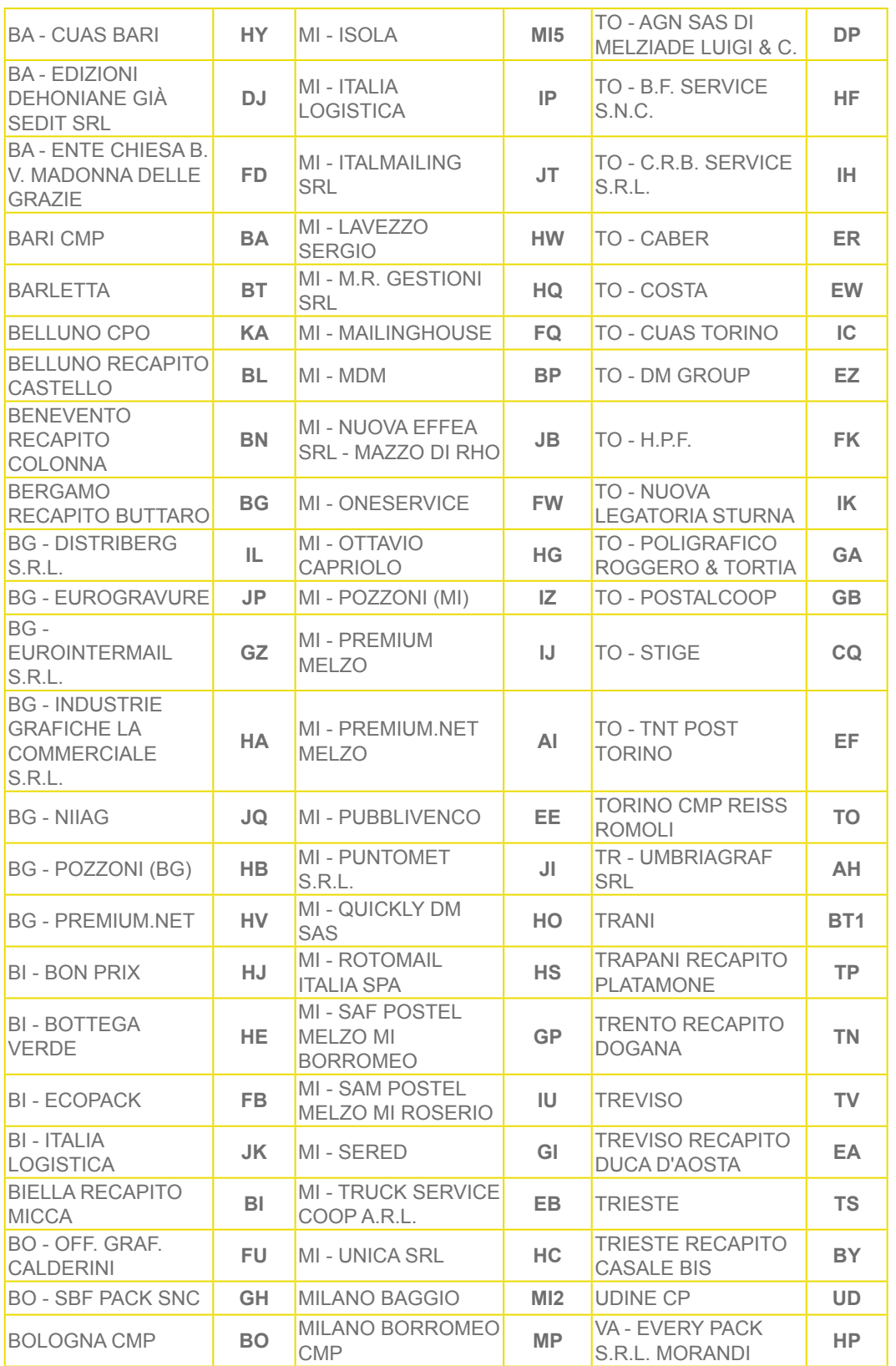

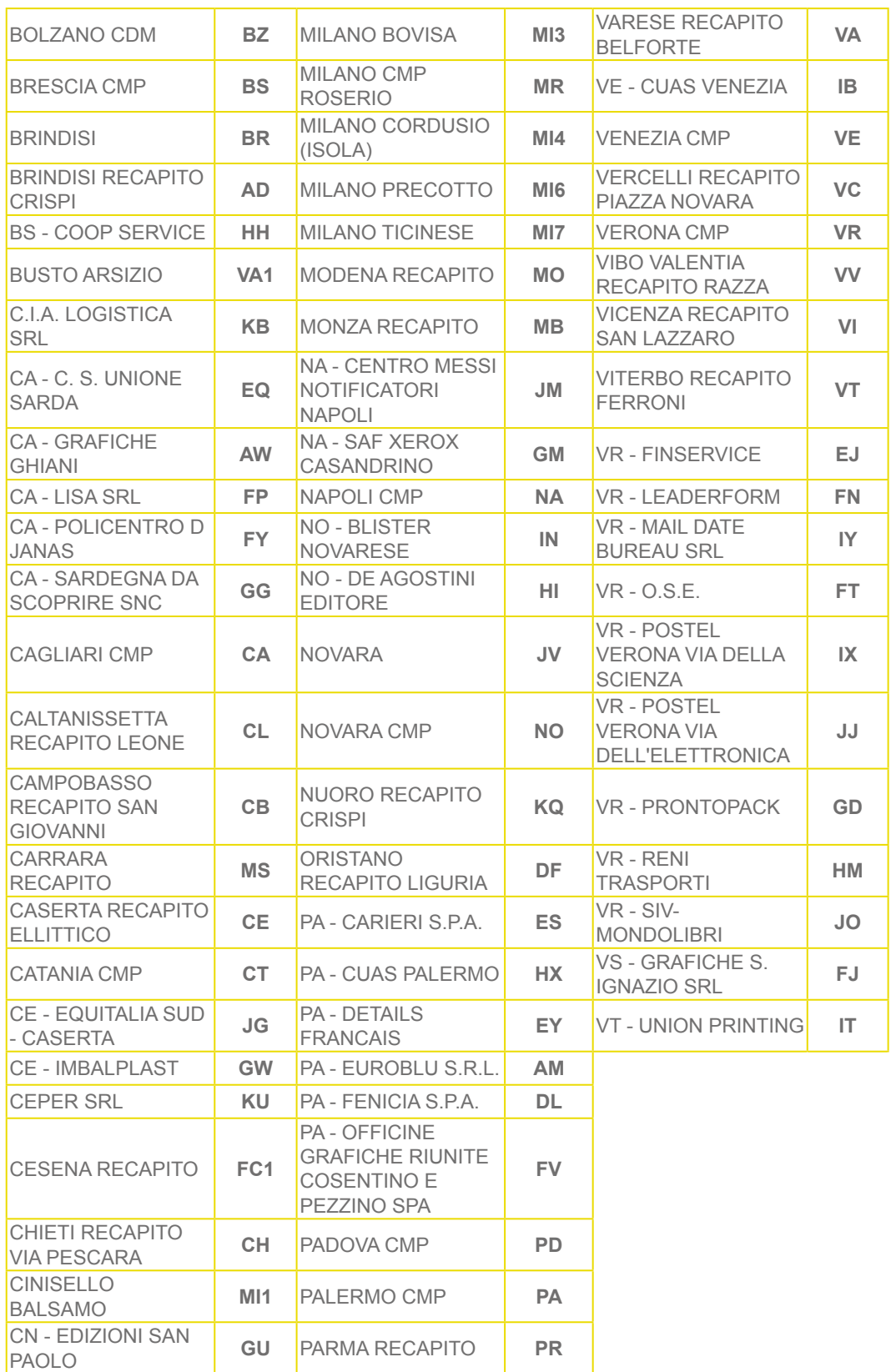

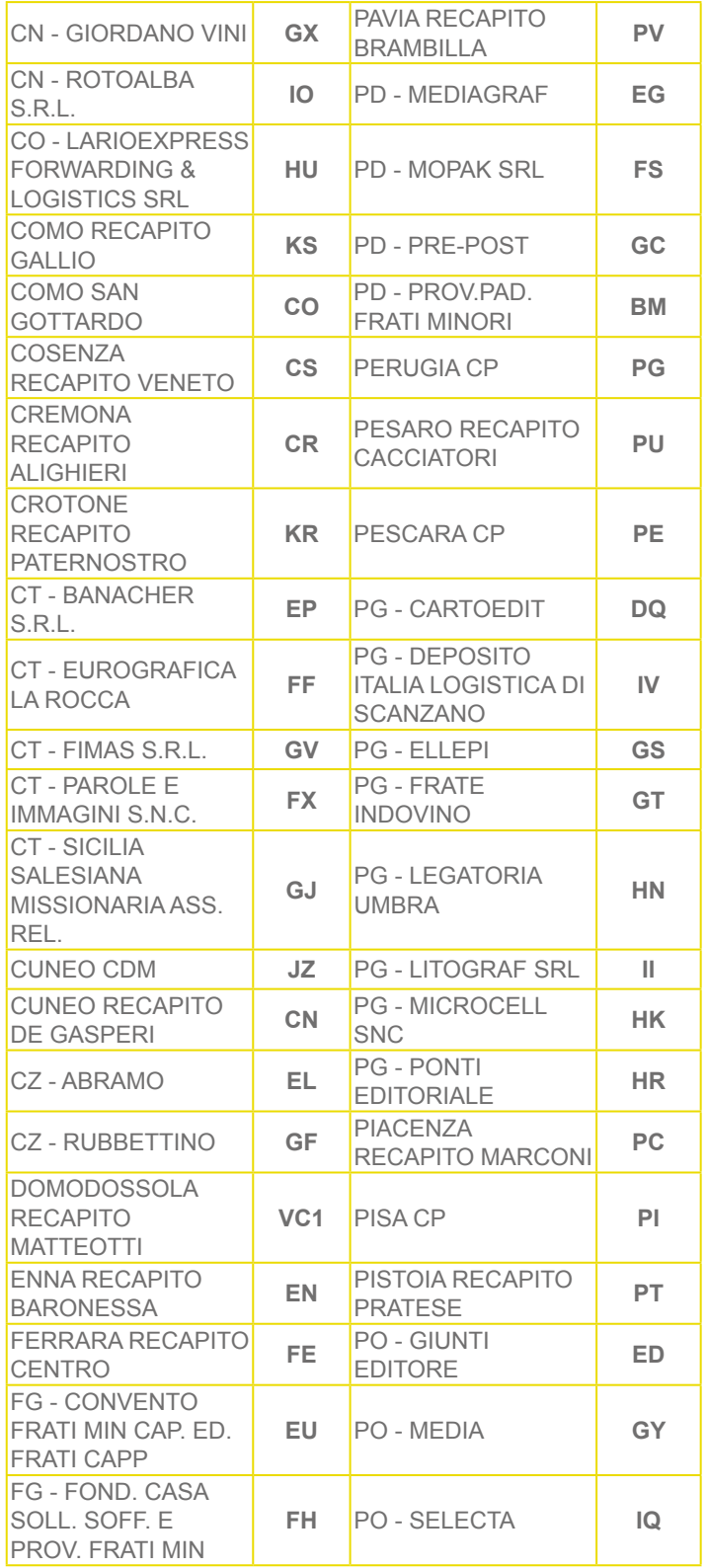

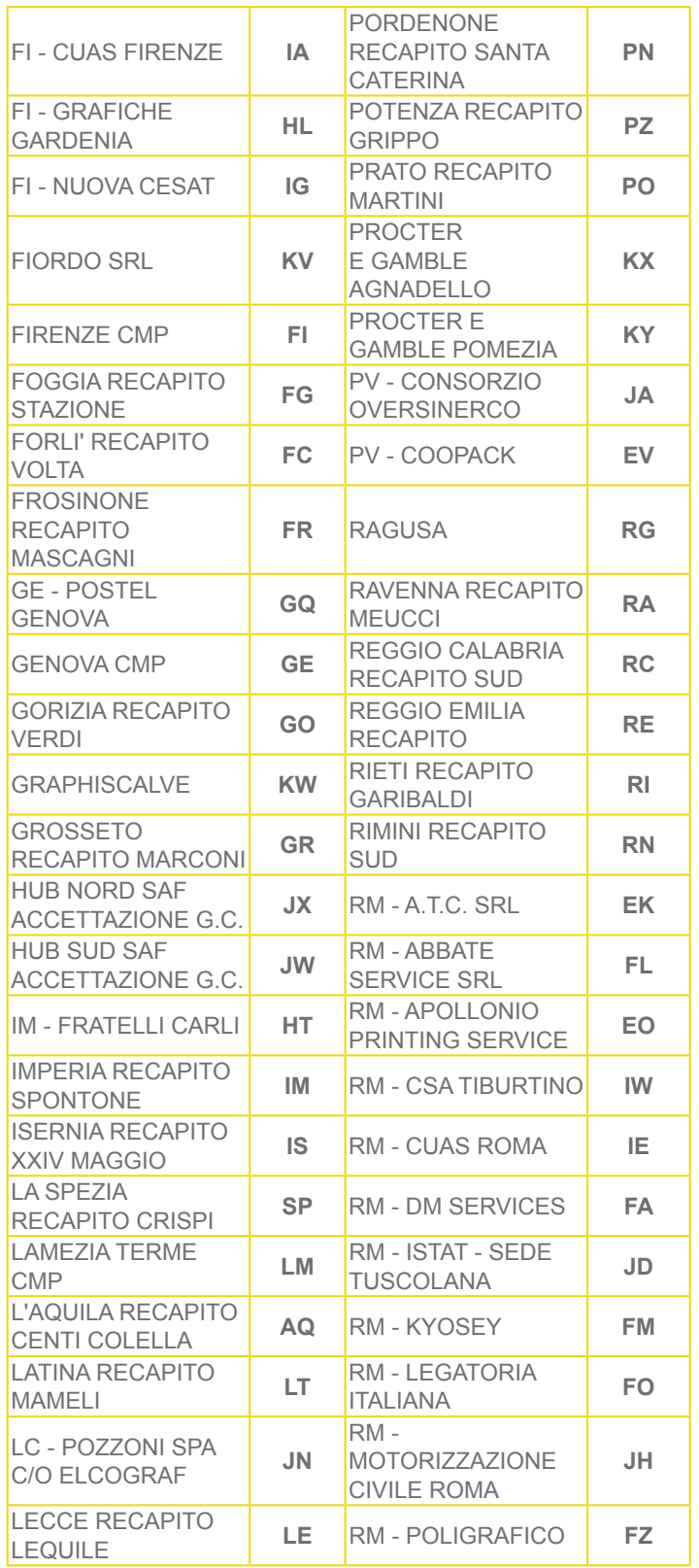

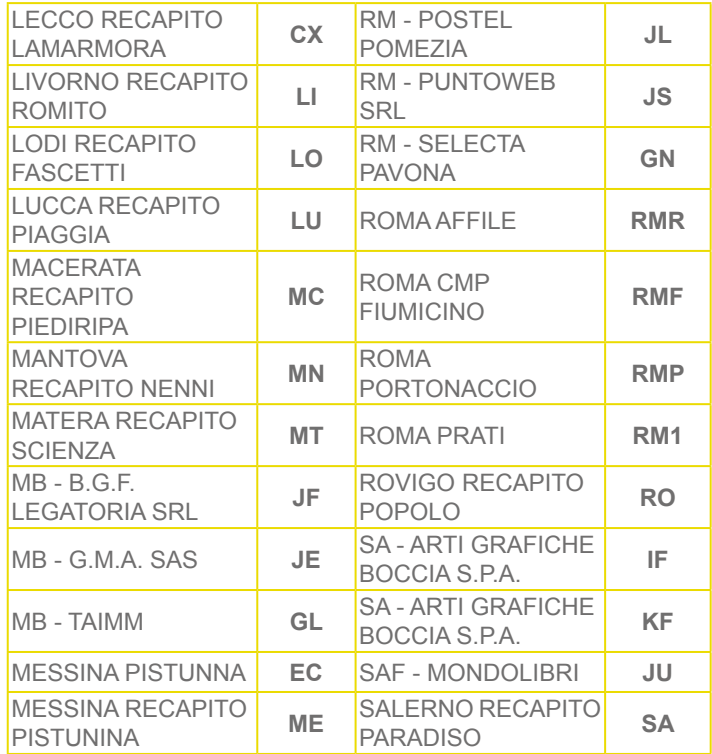

#### **Tabella B: Tipologia Prodotto e Causale**

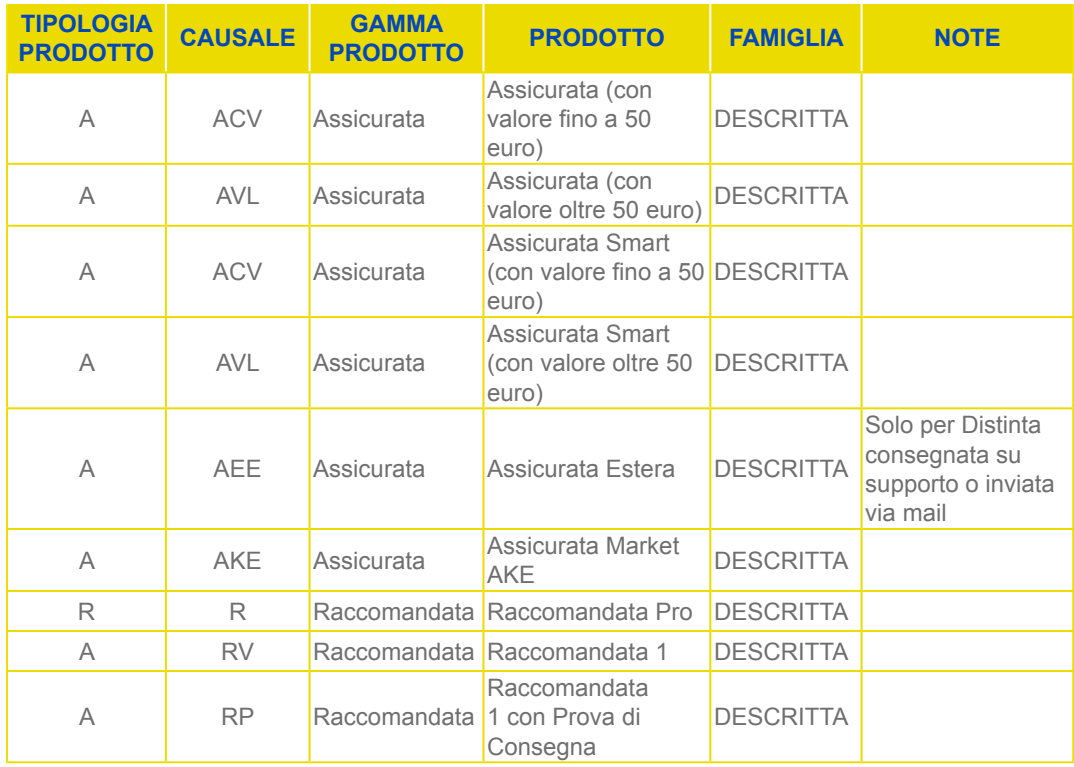

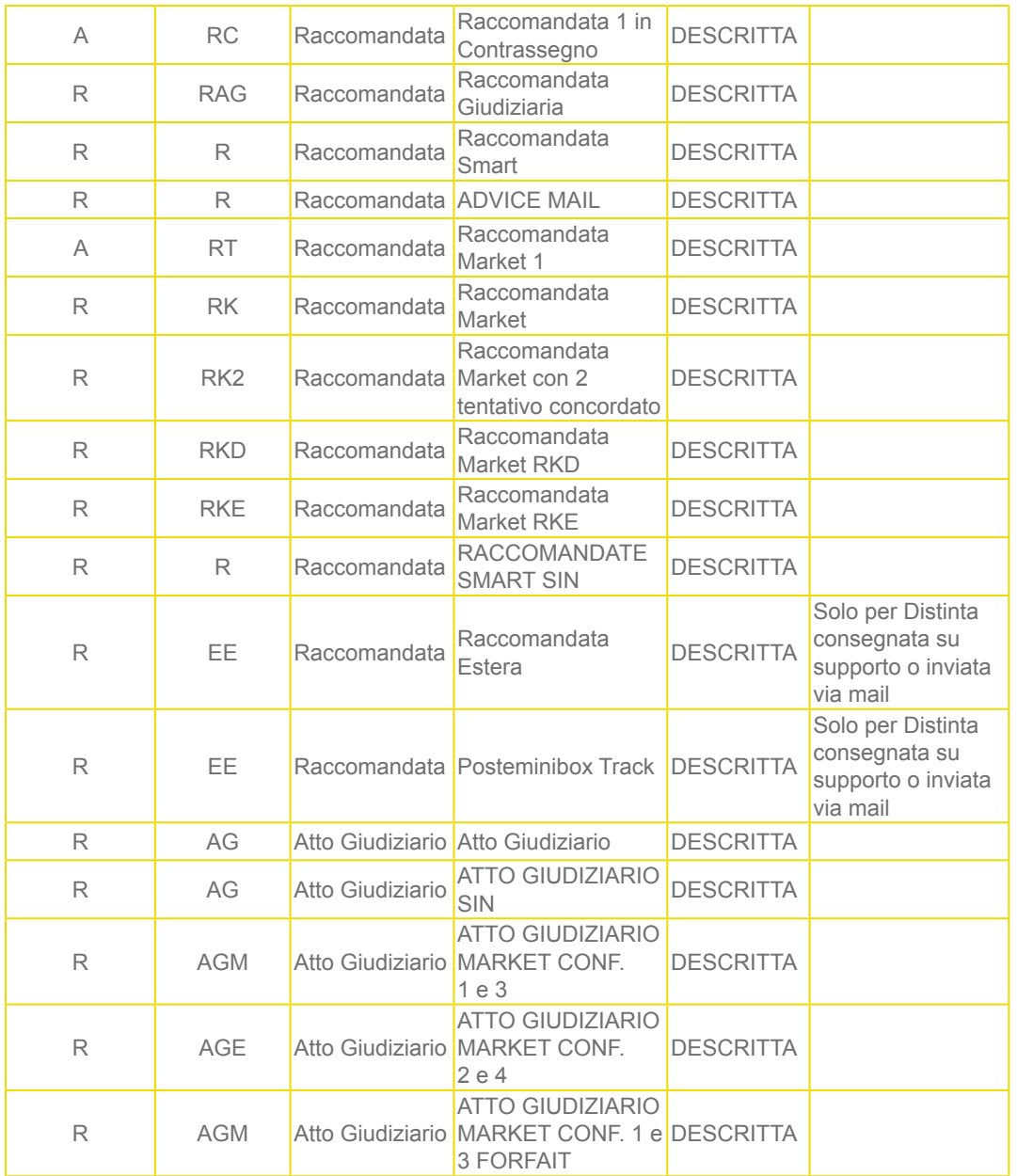

#### Come possiamo aiutarti?

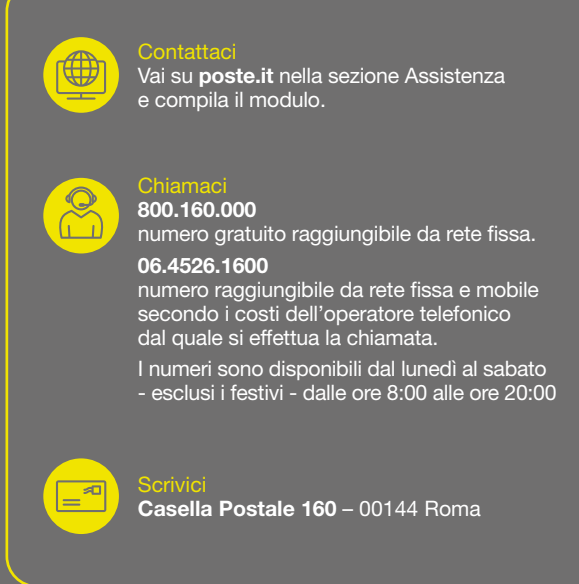

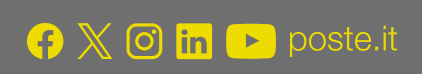

## **Posteitaliane**